## **FTP - active mode**

(lepszy dla admina; problem stanowi NAT na kliencie oraz firewall)

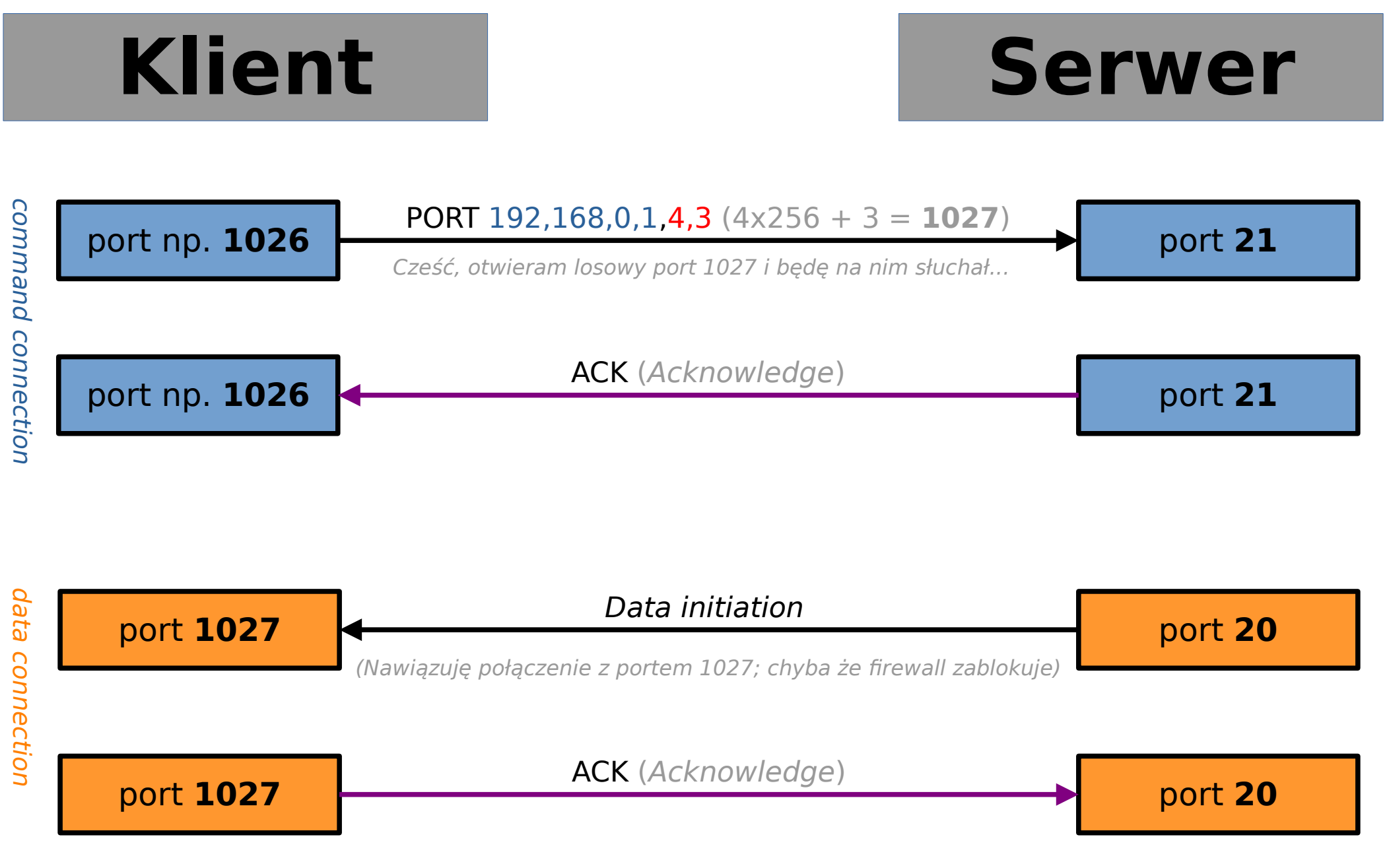

## **FTP - passive mode**

(lepszy dla klienta; nie ma problemu z firewall'em na kliencie)

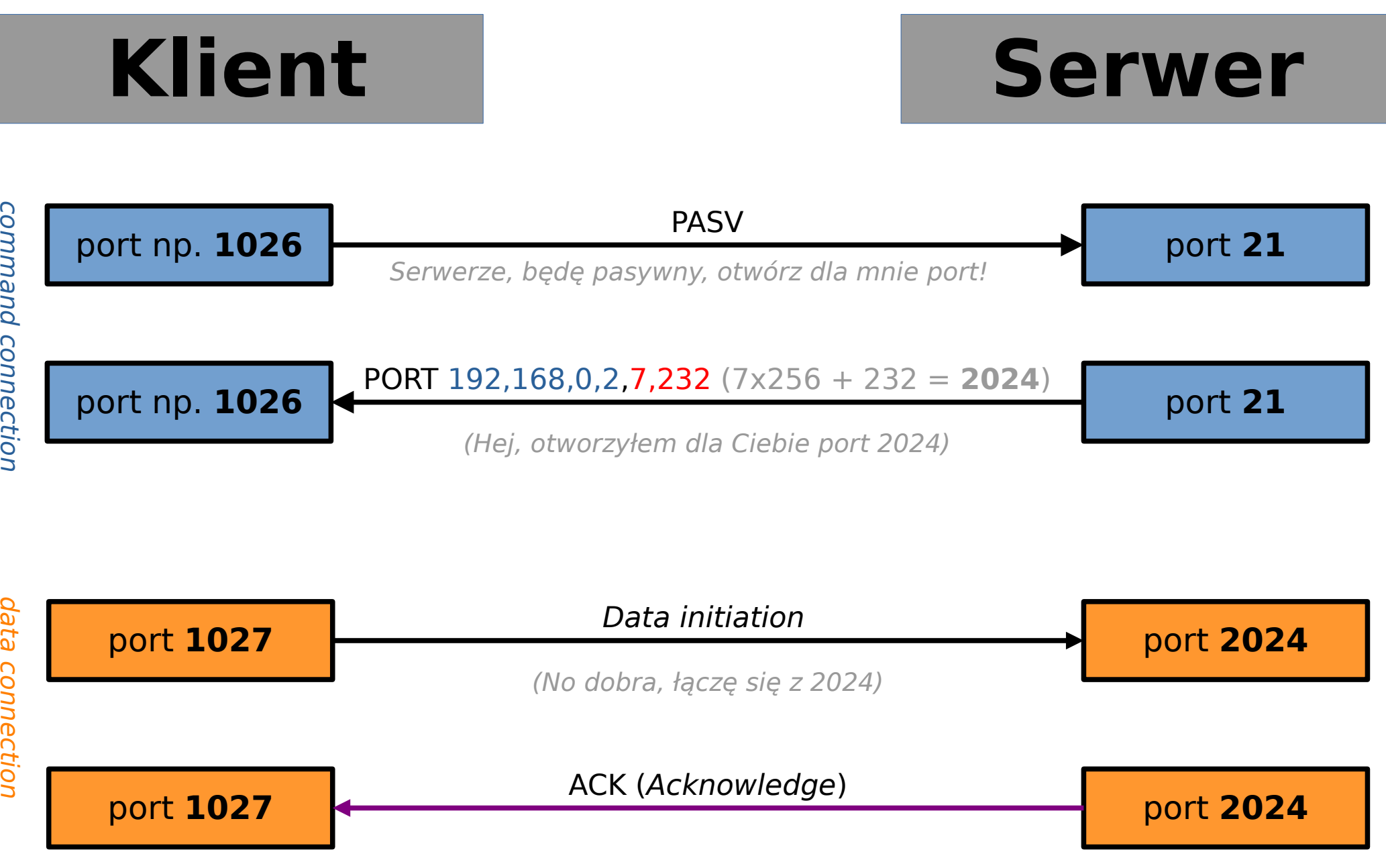